<<InDesign CS4 >>

 $\langle$  < InDesign CS4  $\rangle$ 

- 13 ISBN 9787121093920
- 10 ISBN 7121093928

出版时间:2009-10

页数:319

PDF

更多资源请访问:http://www.tushu007.com

, tushu007.com

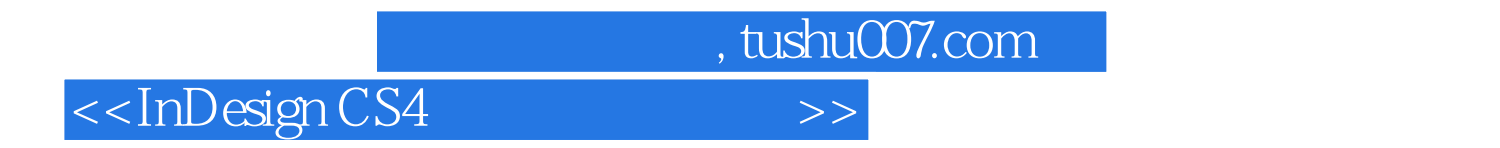

 $21$ 

使用InDesign就能够处理和解决页面元素配置与图文合一的各种问题,可以为各类出版物排版。

 $In$  Designahas  $In$  Designahas  $In$  Designahas  $In$ 

## $,$  tushu007.com

## <<InDesign CS4 >>

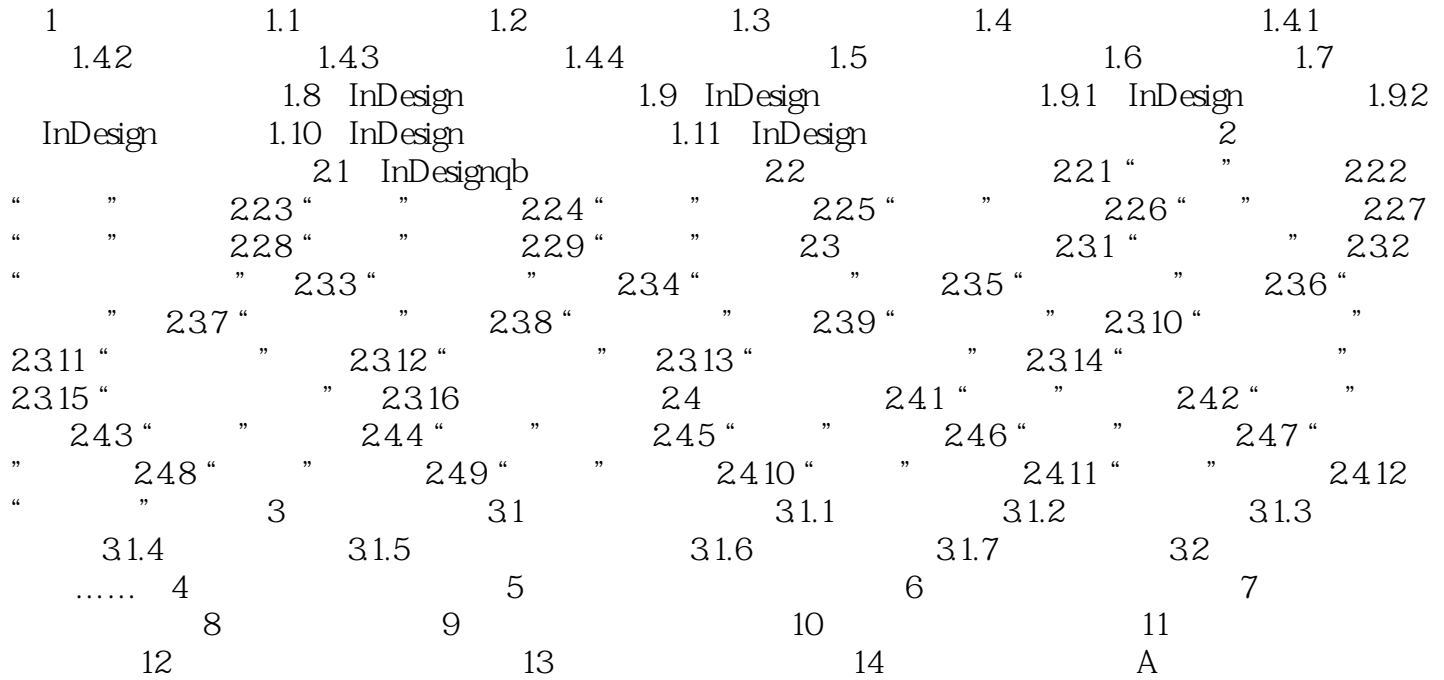

 $,$  tushu007.com <<InDesign CS4 >>

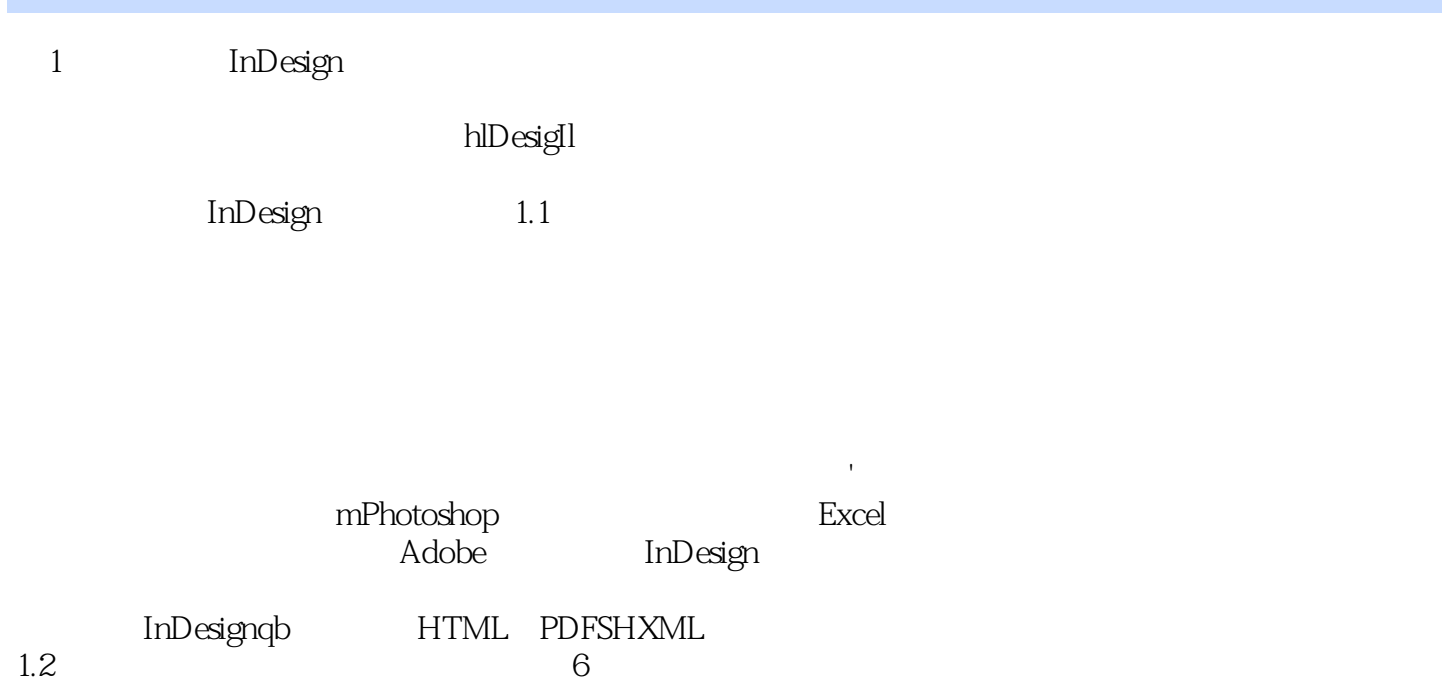

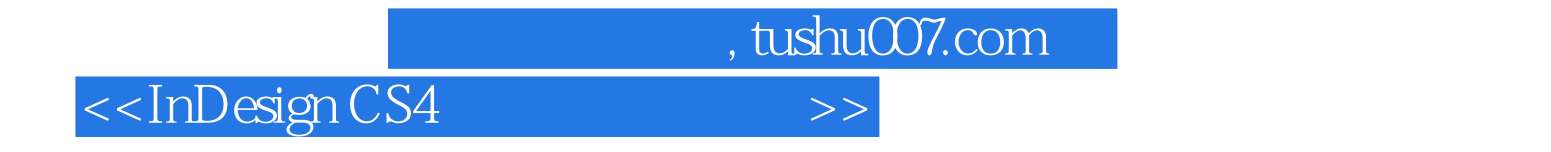

InDesign CS4

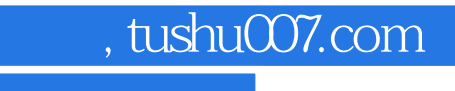

## $<<$ InDesign CS4 $>>$

本站所提供下载的PDF图书仅提供预览和简介,请支持正版图书。

更多资源请访问:http://www.tushu007.com